## Oracle Import Schema No Data >>>CLICK HERE<<<

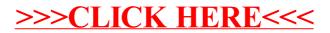